# Fortgeschrittenen{Praktikum Institute function in the Company of the United States of the United States (1980) and the United States (1980 Versuch Nr.11 ' $\beta$ -Szintillation' am 13.12.1989

Nikolaus Rajewsky Marcus Rickert

5. Marz 1992

# Inhaltsverzeichnis

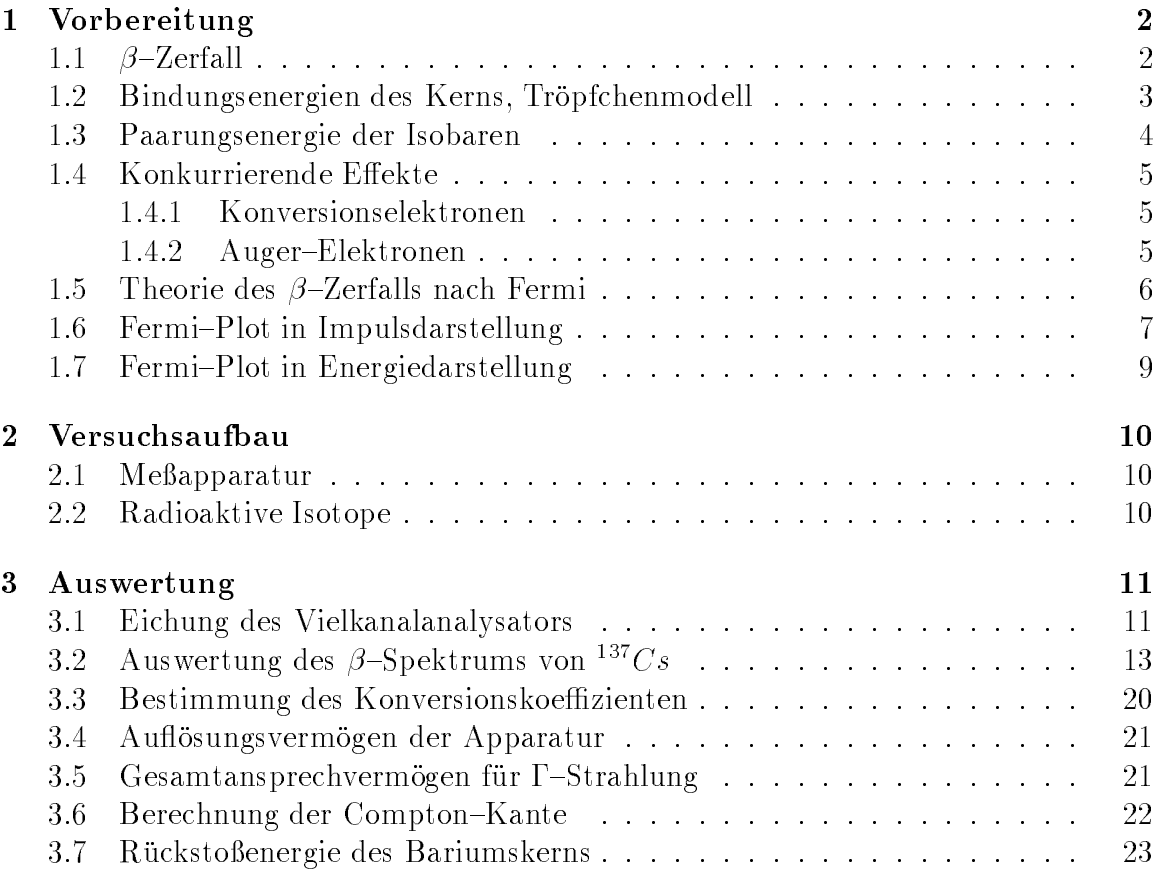

### 1 Vorbereitung

### 1.1  $\beta$ -Zerfall

Als  $\beta$ -Zerfall bezeichnet man jeden Zerfall, bei dem sich die Kernladungszahl Z um eine Einheit andert, die Massenzahl A jedoch konstant bleibt. Man unterscheidet drei Arten:

 $\bullet$   $\beta$  -zerfall: Der Kern emittiert ein Elektron. Dabei wandelt sich ein Neutron in ein Proton um. Die Kernladungszahl steigt von Z auf  $Z + 1$ . Zusätzlich entsteht ein Neutrino.

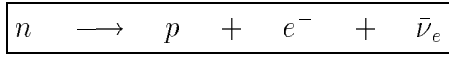

Die Reaktionsenergie betragt:

$$
\Delta E = ((m(Z, A) - Zm_e) - (m(Z + 1, A) - (Z + 1)m_e) - m_e)c^2
$$
  
=  $(m(Z, A) - m(Z + 1, A))c^2$ 

 $\bullet$   $\beta$  -Zerfall: Der Kern emittiert ein Positron, wodurch die Kernladungszahl von Z auf  $Z - 1$  sinkt.  $p \rightarrow n + e^+$  $+$   $\nu_e$ 

Die Zerfallsenergie betragt:

$$
\Delta E = ((m(Z, A) - Zm_e) - (m(Z - 1, A) - (Z - 1)m_e) - m_e) c^2
$$
  
=  $(m(Z, A) - m(Z - 1, A) - 2m_e) c^2$ 

• Elektroneneinfang: Der Kern absorbiert ein Elektron, vorzugsweise aus der  $K-$ Schale, deren Elektronen die grote Aufenthaltswahrscheinlichkeit am Kern haben. Die Kernladungszahl sinkt von Z auf  $Z - 1$ .

$$
p + e^- \longrightarrow n + \nu_e
$$

Die Zerfallsenergie betragt:

$$
\Delta E = ((m(Z, A) - Zm_e) - (m(Z - 1, A) - (Z - 1)m_e) + m_e)c^2
$$
  
=  $(m(Z, A) - m(Z - 1, A))c^2$ 

Da die Elektronen (aus Symmetriegrunden in der {Spektroskopie auch manchmal als Negatronen bezeichnet) und Positronen, die beim  $\beta$ -Zerfall entstehen, ein kontinuierliches Energiespektrum ergeben und nicht die ganze Zerfallsenergie haben, mu ein zusatzliches Teilchen entstanden sein, das die restliche Energie aufnimmt. Aus Massen{, Spin{ und Ladungserhaltungsgrunden mu dies ein Teilchen sein, welches keine Ladung, keine Ruhemasse (dies ist heute noch umstritten), kein magnetisches Moment und  $\frac{1}{2}$  besitzt. Es wurde aufgrund seiner neutralen Eigenschaften Neutrino getauft.

Aus den Energiedierenzen fur die drei verschiedenen Zerfallsarten erkennt man, dad  $\rho$  - Zerfall und Elektroneneinfang stattmiden kann, wenn die Masse des Mutterkerns grober als die des Tochterkerns ist. Beim  $\rho$  -Zerfall hingegen mub die Masse des Mutterkerns um mindestens  $2m_e = 1.022[MeV]$  größer sein als die des Tochterkerns. Da  $\rho$  -zerfall und Elektroneneinfang auf die gleichen Tochterkerne fuhren, sind die beiden Prozesse konkurrierend (wenn mindestens der oben erwahnte Massenunterschied von  $2m_e$  besteht).

 $\Box$ zerfall function  $\Box$  and design  $\Box$  and design  $\Box$  and design  $\Box$  and design  $\Box$  becomes  $\Box$ achtet man zusätzliche Konversionselektronen oder  $\Gamma$ -Quantenemission beim Ubergang in den Grundzustand. Beim Elektroneneinfang beobachtet man auch Ront- $\mathbf{E}$ Elektrons in der K-Schale durch ein Elektron aus einer höheren Schale entstehen.

#### $1.2$ Bindungsenergien des Kerns, Tröpfchenmodell

Das Tröpfchenmodell beruht auf der Überlegung, daß man den Kern als ein Flüssigkeitströpfchen einer inkompressiblen Flüssigkeit betrachten kann. Für die Bindungsenergie eines Kerns mit Nuleonenzahl A und Kernladungszahl Z ergibt sich:

$$
B = \underbrace{a_v A}_{1} - \underbrace{a_s A^{\frac{2}{3}}}_{2} - \underbrace{a_c Z^2 A^{-\frac{1}{3}}}_{3} - \underbrace{a_A (Z - A/2)^2 A^{-1}}_{4} \underbrace{\pm \delta}_{5}
$$
 (1)

Bei den Größen  $a_V, a_S, a_C, a_A$  handelt es sich um empirisch zu ermittelnde Konstanten. Die Terme 1-5 werden im folgenden kurz erlautert.

- 1. Die Volumenenergie ist die 'Kondensationsenergie', die frei wird, wenn sich die Nukleonen zum Kern vereinigen. Sie muß proportional zur Anzahl der Teilchen sein.
- 2. Die *Oberflächenenergie* muß subtrahiert werden, da Teilchen, die sich an der Oberfläche des Kerns befinden, weniger Bindungspartner haben als die Teilchen im Innern des Kerns. Der Term ist damit proportional zur Kernoberfläche  $4\pi R^2 = 4\pi r_0^2 A^{\frac{1}{3}}.$
- 3. Die Coulombenergie, die zwischen den Protonen wirkt, muß subtrahiert werden. Man setzt eine elektrostatische Energie mit homogener Ladungsverteilung der Form  $W = \frac{1}{8\pi}$  $\int E^2 d^3x$  an. Für eine Kugel ergibt sich  $W = \frac{3}{5}$  $\frac{Q_{ges}}{R}$  mit  $R = r_0 A^{\frac{1}{3}}$ .
- $\mathcal{A}$ ringerung der Bindungsenergie gegenuber dem symmetrischen Kern eintritt.
- 5. Die Paarungsenergie ist nicht mithilfe des Flussigkeitsmodell zu erkl aren und mus als eine Korrektur hinzugefügt werden. Sie beruht auf der Erfahren auf der Erfahren einer Erfahren der Erf rung, daß gepaarte Nukleonen derselben Sorte stets eine besonders hohe Bindung bewirken. Die Paarungsenegie ist

$$
B_P = \begin{cases} +\delta & \text{für } gg\text{-Kerne} \\ 0 & \text{für } ug\text{- und } gu\text{-Kerne} \\ \delta & \text{für } uu\text{-Kerne} \end{cases}
$$

wobei der erste Buchstabe (g oder under under under under under under under under under under under under under under under under under under under under under under under under under under under under under under under u Protonen und der zweite Buchstabe fur eine gerade bzw. ungerade Anzahl von Neutronen steht.

Furthermore, ergibt sich dann insgesamt:  $\mathbf{f}$  atomic sich dann insgesamt:  $\mathbf{f}$  atomic sich dann insgesamt:  $\mathbf{f}$  atomic sich dann insgesamt:  $\mathbf{f}$  atomic sich dann insgesamt:  $\mathbf{f}$  atomic sich dann insges

$$
m(Z, A) = Zm_H + (A - Z)m_N - \frac{1}{c^2}B
$$

Durch Einsetzen von (1) ergibt sich die Weizsäckersche Massenformel:

 $m(Z, A) = Zm_H + (A - Z)m_N - a_V A + a_S A^{\frac{1}{3}} + a_C Z^2 A^{-\frac{1}{3}} + a_A (Z - A/2)^2 A^{-1} \pm \delta$ 

#### $1.3$ 1.3 Paarungsenergie der Isobaren

Wenn man nun den  $\beta$ -Zerfall untersuchen möchte, muß man die Atommasse in Abhangigkeit der Kernladungszahl bei konstanter Nukleonenzahl betrachten. Man sieht sofort, daß es sich um Parabeln handelt, da Z maximal als quadratischer Form vorkommt. Entscheidend ist nun die Paarungsenergie, in deren Abhangigkeit man zwei Falle unterscheidet:

- $\bullet$  bei ungerader Nukleonenanzahl liegt entweder ein  $qu$  oder ein  $uq$ -Kern vor, so daß die Paarungsenergie null ist. Beim  $\beta$ -Zerfall geht dabei ein  $qu$ -Kern in einen ug{Kern uber und umgekehrt, so da nach der Reaktion die Paarungsenergie ebenfalls null ist. Dies hat zur Folge, daß sowohl der Mutterkern als auch der Tochterkern auf der gleichen Parabel liegen (siehe Abb.1a). Man erkennt weiternin, dab auf dem nijken Ast der Parabel nur  $\beta$  -Zerfall moglich sind und auf der rechten Seite nur  $\beta$  -Zerfall. Es gibt nur ein stabiles Isobar, namlich das, das den Scheitelpunkt der Parabel bildet.
- $\bullet$  bei gerader Nukleonenanzahl liegt entweder ein  $qq-\alpha$ der ein  $uu-\text{Kern}$  vor, die beide unterschiedliche Paarungsenergien haben. Beim  $\beta$ -Zerfall geht dabei ein uudi Kern in einen gekommen gekommen gefangen gekommen gefangen auf unter- en de soda Mutter-kern auf unterschiedlichen Parabeln liegen (siehe Abb.1b). Hier sind auf beiden Seiten der Parabeln beide Arten des Ubergangs möglich. Außerdem erkennt man, daß es unter Umständen mehrere stabile Isobare gibt (alle Isobare der gg-Parabel, die unterhalb des Minimums der  $uu$ -Parabel liegen).

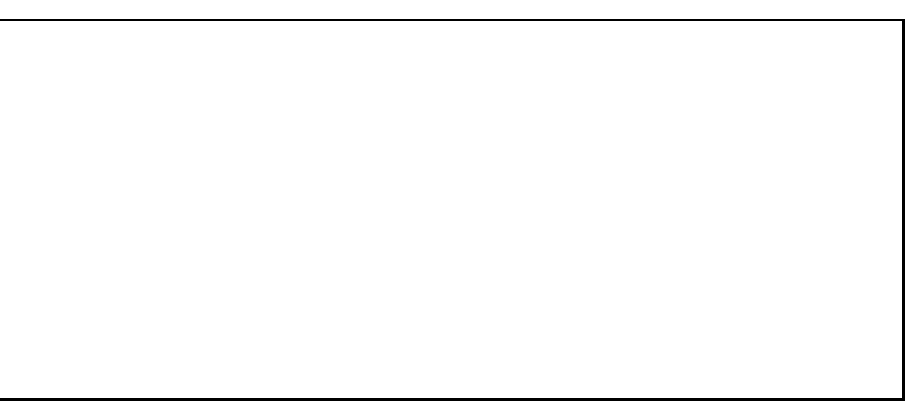

 $\mathrm{Abb.1}\,$  Atommassen bei Isobaren (a) ungerades  $Z$  (b) gerades  $Z$ 

Furthermore, the Minimum  $\mathbf{U} = \mathbf{G} \mathbf{I}$ 

$$
\frac{\partial}{\partial Z}m\bigg|_A \stackrel{!}{=} 0 \quad \implies \quad Z_0 = \frac{A}{2}\frac{m_N - m_H + a_A}{a_C A^{\frac{2}{3}} + a_A}
$$

Die stabilsten Kerne sind also diejenigen, die möglichst nahe an  $Z_0$  liegen.

### 1.4 Konkurrierende Effekte

Dem kontinuierlichen Spektrum der Elektronen oder Positronen, das beim  $\beta$ -Zerfall entsteht, uberlagern sich oft Linien mit scharfer Energie, so da man folgende Gestalt erhalt:

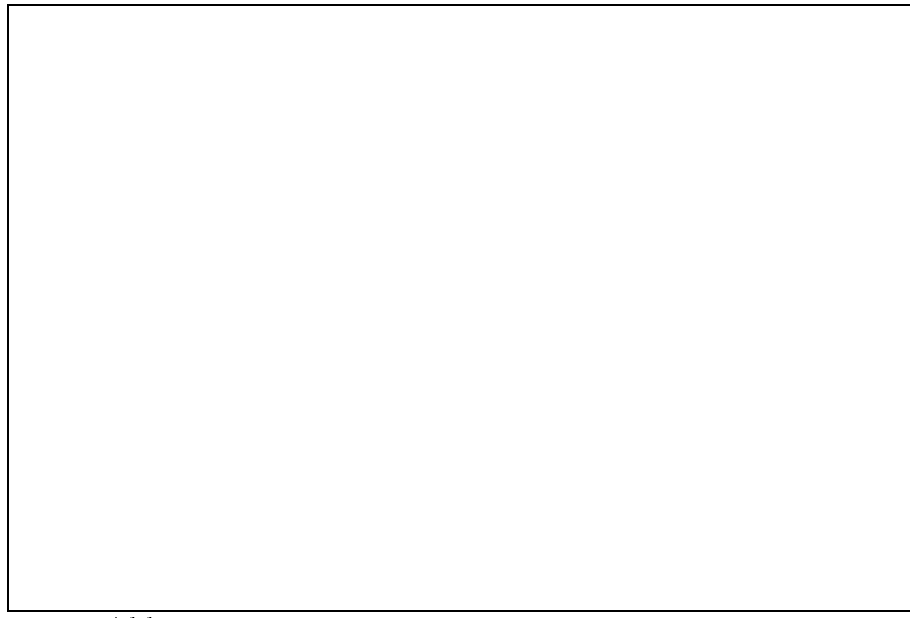

 $A b b.2$   $\beta$ -Spektrum mit Peaks von Auger- und Konversionselektronen Abb.2 {Spektrum mit Peaks von Auger{ und Konversionselektronen

Die Peaks stammen von den folgenden beiden Effekten:

#### 1.4.1 Konversionselektronen

Nach  $\beta$ -Zerfällen liegt der Kern oft in einem angeregten Zustand vor. Durch Emission von {Quanten oder durch elektromagnetische Wechselwirkung mit Hullenelektronen kann er seine Anregungsenergie abgeben, um in den Grundzustand uberzugehen. Ist sie groß genug, kann ein Konversionselektron aus der Schale mit Energie  $E_e = E_{\gamma} - E_B$ ausgelöst werden.

Die Prozesse Emission von  $\Gamma$ -Quant und Erzeugung von Konversionselektronen sind konkurrierend. Der Konversionskoemzient  $\alpha = \frac{N_T}{N_T}$  gibt das Verhaltnis von Intensitist der Konstantinen Internet in  $\mathcal{I}_{N_{\mathcal{C}}}$  was internet intensity of  $\mathcal{I}_{N_{\mathcal{C}}}$  and

#### 1.4.2 Auger-Elektronen

Wenn durch  $K$ -Einfang oder einen Konversionsprozess ein Elektron aus einer inneren Schale entfernt wird, verbleibt die Hulle in einem angeregten Zustand. Die Anregungsenergie kann in Form von Röntgen-Strahlung emittiert oder auf ein anderes Hullenelektron ubertragen werden. Die Energie der ausgel osten Auger{Elektronen ist durch die Bindungsenergiedierenz in der Hulle gegeben.

### 1.5 Theorie des  $\beta$ -Zerfalls nach Fermi

Beim {Zerfall interessiert man sich fur die Wahrscheinlichkeit, da ein Elektron mit dem Inpuls p von Kern emittiert wird. Dazu benutzt man die Goldene Regel von Fermi, die sich aus der zeitabhangigen Storungsrechnung 1. Ordnung ergibt.

$$
N(p)dp = \frac{2\pi}{\hbar} |\langle f|H|i\rangle|^2 \frac{dn}{dE_0}
$$
\n(2)

Dabei ist  $N(p)dp$  die Wahrscheinlichkeit pro Zeiteinheit, daß ein Elektron im Impulsintervall  $[p, p+dp]$  ausgesandt wird.  $\langle f|H|i\rangle$  ist das Matrixelement zwischen Anfangszustand i und Endzustand  $f$  mit  $H$  als Hamiltonoperator der schwachen Wechselwirkung. Der raktor  $\frac{dE_0}{dE_0}$  gibt die Dichte der moglichen Energiezustande pro Energieintervall an. Es zeigt sich experimentell, da die Form der meisten {Spektren nur durch den Faktor  $\frac{dE_0}{dE_0}$  bestimmt wird. Das bedeutet, dab das Matrixelement (J|H|i) nicht oder nur schwach energieabhangig ist und deshalb als konstant angesehen wird. In deshalb als konstant an

Die Zustandsdichte dn ist das Produkt aus den Zustandsdichten von Elektron und Neutrino, da die Impulse der beiden statistisch unabhangig sind.

$$
dn = dn_e dn_\nu \tag{3}
$$

Wenn man den Kern mithilfe des Fermi-Gas-Modells beschreibt, erhält man die Zustandsdichte im Phasenraum. Man betrachtet zunachst die Nukleonen als wechselwirkungsfreie Teilchen mit Spin  $\frac{1}{2}$ , die sich im 'Kernpotentialtopf' befinden. Für ein Teilchen betrachtet man die zeitunabhängige Schrödinger-Gleichung:

$$
-\frac{\hbar^2}{2m}\Delta\Psi = E\Psi
$$

Der Einfachheit halber gehen wir zum eindimensionalen Fall uber:

$$
-\frac{\hbar^2}{2m}\frac{\partial^2}{\partial x^2}X = E_x X
$$

Fur diese DGL ergibt sich leicht die L osung:

$$
X_{\lambda} = A_{\lambda} e^{ik_{\lambda}x} + B e^{-ik_{\lambda}x} \qquad k_{\lambda} = \frac{\sqrt{2mE_x}}{\hbar}
$$

Mit den Randbedingungen  $X(x) = 0$  für  $x = \pm \frac{\pi}{2}$  (Potentialkasten) folgt:

$$
X_{\lambda^+} = \frac{2}{\sqrt{2a}} \cos k_{\lambda^+} x \quad \text{für} \lambda^+ = 1, 3, 5, \dots
$$
  

$$
X_{\lambda^-} = \frac{2i}{\sqrt{2a}} \cos k_{\lambda^-} x \quad \text{für} \lambda^- = 0, 2, 4, \dots
$$

Fur die Energieeigenwerte ergibt sich dann

$$
E_x = \frac{\hbar^2}{2m} \left(\frac{\pi}{a}\right)^2 \lambda_x^2 \qquad \lambda_x = 0, 1, 2, \dots
$$

Diese Rechnung gilt auch entsprechend fur die y{ und z{Koordinate. Die Losung der dreidimensionalen Schrodinger{Gleichung bildet sich wie folgt aus den eindimensionalen Losungen:

$$
\Psi(\vec{r}) = X(x)Y(y)Z(z)
$$
\n
$$
E = E_x + E_y + E_z = \frac{\hbar^2}{2m} \left(\frac{\pi}{a}\right)^2 (\lambda_x^2 + \lambda_y^2 + \lambda_z^2)
$$
\n
$$
p^2 = \left(\frac{\hbar\pi}{a}\right)^2 (\lambda_x^2 + \lambda_y^2 + \lambda_z^2)
$$

Wenn man  $\lambda_x$ ,  $\lambda_y$ ,  $\lambda_z$  als Koordinatenachsen wählt, erhält man ein Punktgitter. Um die Zustandsdichte an der Kugeloberfläche mit Radius  $\rho$  zu berechnen, muß man die Zahl der Gitterpunkte, die sich in der Kugelschale zwischen den Radien  $\rho$  und  $\rho + d\rho$ befinden, 'abzählen'mit

$$
\rho^2 = \lambda_x^2 + \lambda_y^2 + \lambda_z^2
$$

Es ergibt sich mit  $dn = \frac{\pi}{2} \rho^2 d\rho$  und  $\rho^2 = \left(\frac{p a}{\pi \hbar}\right)$  $)^{2}$ :

$$
dn = \frac{a^3}{2\pi^2 \hbar^3} p^2 dp \tag{4}
$$

Durch Einsetzen von (3) und (4) in (2) erhalt man:

$$
N(p)dp = \frac{2\pi}{\hbar} |\langle f|H|i\rangle|^2 \left(\frac{a^3}{2\pi^2\hbar^3}\right)^2 \frac{p_\nu^2 dp_\nu p_e^2 dp_e}{dE_0}
$$
(5)

Bei  $\beta$ -Zerfall ist die Summe der kinetischen Energien des Elektrons  $E_e$  und des Neutrinos  $E_{\nu}$  konstant (der Kern habe wegen der großen Masse keine Rückstoßenergie):

$$
E_0=E_e+E_\nu
$$

Wenn man die Ruhemasse des Neutrinos als null ansetzt, erhalt man:

$$
E_{\nu_{kin}} = p_{\nu}c \implies p_{\nu} = \frac{E_{\nu}}{c} = \frac{E_0 - E_e}{c}
$$
 (6)

$$
\implies dp_{\nu} = -\frac{1}{c} dE_e \tag{7}
$$

Mit (6) und (7) wird aus (5) die Impulsdarstellung:

$$
N(p)dp \propto p_e^2 (E_0 - E) dp_e
$$

### 1.6 Fermi-Plot in Impulsdarstellung

Die obige Formel wird oft in Einheiten von  $m_0$  und c geschrieben mit folgenden einheitenlosen Größen:

Impuls 
$$
\eta = \frac{p}{m_0 c}
$$
   
Energie  $\varepsilon = \frac{W}{m_0 c^2}$   $\varepsilon^2 - \eta^2 = 1$ 

Man erhält die normierte Impulsdarstellung:

$$
N(\eta)d\eta \propto \eta^2 \left(\sqrt{1+\eta_0} - \sqrt{1+\eta}\right)^2 d\eta
$$
\n(8)

Das Impulsspektrum hat folgende Gestalt:

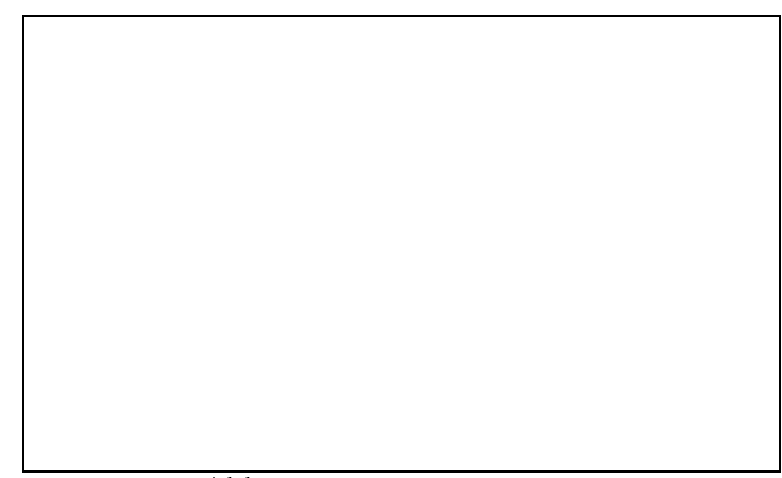

Abb.3 Impulsspektrum des  $\beta$ -Zerfalls

 $Z$ u berucksichtigen ist noch eine Coulomb-Korrektur, da Positronen ( $\beta$ +–Zerfall) bei der Emission beschleunigt werden und Elektronen ( $\beta$  -Zerfall) gebremst werden. Dies geht in das Matrixelement  $\langle f|H|i\rangle$  mit ein. Der Korrekturfaktor  $F (E, Z)$  wird auch  $\text{Fermi-Funkuon gelaant.}$  Fur  $Z = 0$  ist  $F = 1$ , fur  $\beta$  -Emission ist  $F > 1$  und  $\inf_{\mathcal{P}}$  -Emission ist  $F~\leq~1.$  Thisgesamt folgt die *Impulsdarstellung mit Coulomo-*Korrektur:

$$
N(p)dp \propto F(E, Z)p^2(E_0 - E)
$$
\n(9)

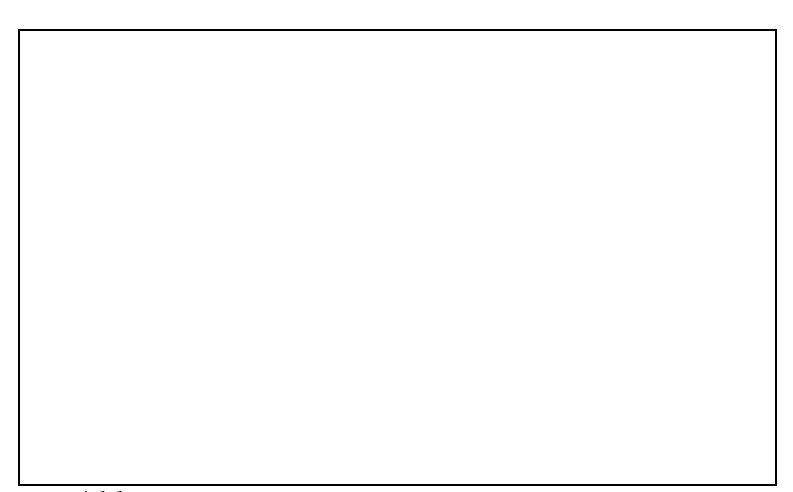

 $\mathrm{Abb.4}\,$  Impulsspektrum des  $\beta$ -Zerfalls mit Coulomb-Korrektur

### 1.7 Fermi-Plot in Energiedarstellung

Da wir in diesem Versuch jedoch nicht die Zahlraten in Abhangigkeit des Impulses messen, sondern in Abhängigkeit der Energie muß aus der Formel (8) erst die normierte Energiedarstellung hergeleitet werden. Man braucht dazu folgende Zusammenhange:

$$
\varepsilon = \frac{\sqrt{p^2c^2 + m_0^2c^4}}{m_0c^2}
$$

$$
\implies p^2 = m_0^2c^2(\varepsilon^2 - 1)
$$

$$
\implies dp = m_0c(\varepsilon^2 - 1)^{-\frac{1}{2}}\varepsilon d\varepsilon
$$

$$
E = m_0c^2(\varepsilon - 1)
$$

Insgesamt erhalt man

$$
p^2(E - E_0)dp = m_0^4 c^5 \sqrt{\varepsilon^2 - 1} (\varepsilon_0 - \varepsilon) \varepsilon d\varepsilon
$$

und schließen für die Energieverteilung: Die Energieverteilung: Die Energieverteilung: Die Energieverteilung:

$$
N(\varepsilon)d\varepsilon \propto \varepsilon\sqrt{\varepsilon^2 - 1}(\varepsilon_0 - \varepsilon)d\varepsilon
$$

Die normierte Impulsdarstellung mit Coulombkorrektur (9) kann dann ebenfalls in Energiedarstellung gebracht werden:

$$
N(\varepsilon)d\varepsilon \propto F(E,Z)\varepsilon\sqrt{\varepsilon^2-1}(\varepsilon_0-\varepsilon)d\varepsilon
$$

Trägt man die Größe

$$
F(\varepsilon) = \sqrt{\frac{N(\varepsilon)}{F(E, Z)\varepsilon\sqrt{\varepsilon^2 - 1}}}
$$
\n(10)

gegen die Energie  $\varepsilon$  auf, so erhält man eine Gerade, die die x-Achse in  $\varepsilon_0$  schneidet. Die Darstellung nennt man Curie-Plot oder Fermi-Diagramm. Ist das Spektrum aus mehreren Uberg angen zusammengesetzt, so kann man diese im Plot trennen.

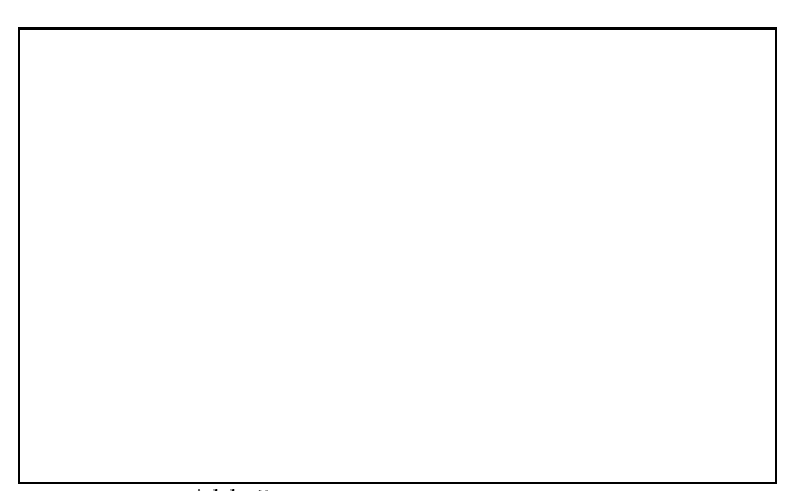

 $\mathrm{Abb.5}$  Curie-Plot in Energiedarstellung

## 2 Versuchsaufbau

### 2.1 Meßapparatur

Die Versuchsanordnung besteht aus einem Szintillator (Anthrazen-Einkristall), einem Sekundarelektronenvervielfacher (SEV), einem Vielkanalanalysator (VKA) und Verstärkern. In dem aus einer floureszierenden Substanz bestehenden Szintillator (der Abstand Leitungsband zu Valenzband ist sehr klein) enstehen beim Einfall energiereicher Strahlung Lichtblitze, deren Intensitat proportional zur absorbierten Strahlungsenergie ist. Eine energetisch passend gewahlte Photokathode (deshalb hat der Szintillator dieses Versuchs großes Ansprechvermögen für  $\beta$ -Strahlung und geringes Ansprechvermögen für  $[-Strahlung]$  registriert diese Photonen, indem Elektronen durch den Photoeffekt ausgelöst werden. Der SEV verstärkt die Elektronen lawinenartig und erzeugt ein Spannungsausgangssignal. Die maximale Ausgangsamplitude erhält man unter der Bedingung, daß die Zeitkonstante  $t = RC$  (R ist der Arbeitswiderstand) sehr viel größer ist als die Dauer des Stromimpulses im SEV. Dieser Fall wird fur eine Energiemessung angestrebt. Im Fall der Teilchenz ahlung wird eine kleine Zeitkonstante gewahlt, um eine hohe Zahlrate zu erhalten.

## 2.2 Radioaktive Isotope

 $_{\rm I}$ ur den versuch werden die beiden radioaktiven isotope  $\sim$  C s und  $\sim$  P  $_{\rm O}$  benutzt. Th der folgenden Abbildung sind die wichtigsten Zerfallsenergien dargestellt:

 $\mathrm{Abb.6\,Zerfalls schemata\,von\,1^{37}Cs}$  und  $^{207}Pb$ 

### 3 Auswertung

### 3.1 Eichung des Vielkanalanalysators

Die Eichung des VKA erfolgt mit den Präparaten  $137Cs$  und  $207Bi$ . Dabei werden die Linien der Konversionselektronen, die im Spektrum registriert werden, verwendet (Zerfallsschemata siehe 2.2). Um die Energie der Konversionselektronen zu berechnen, muß man die Bindungsenergie des ausgelösten s-Elektrons noch subtrahieren:

$$
E_e = E_\Gamma - E_B
$$

 $D$  werte function and  $D$  were derived being being being being being being being being being being being being being being being being being being being being being being being being being being being being being being b men. Die Kanalpositionen der Peaks wurden aus den ersten Eichungen der beiden Praparate entnommen:

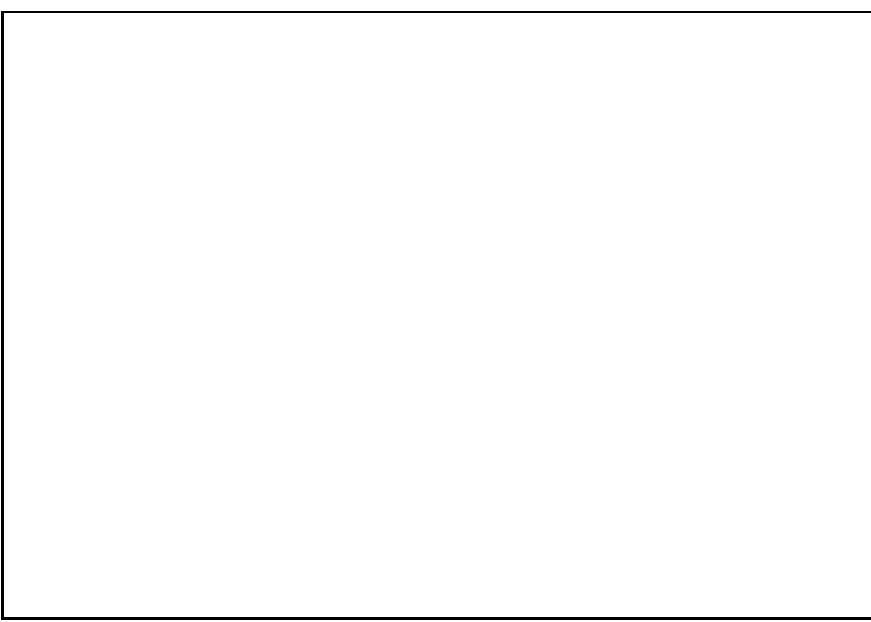

 $\overline{\rm{Ab}}{\rm b}.7$  <sup>207</sup> $Bi$  Eichungen

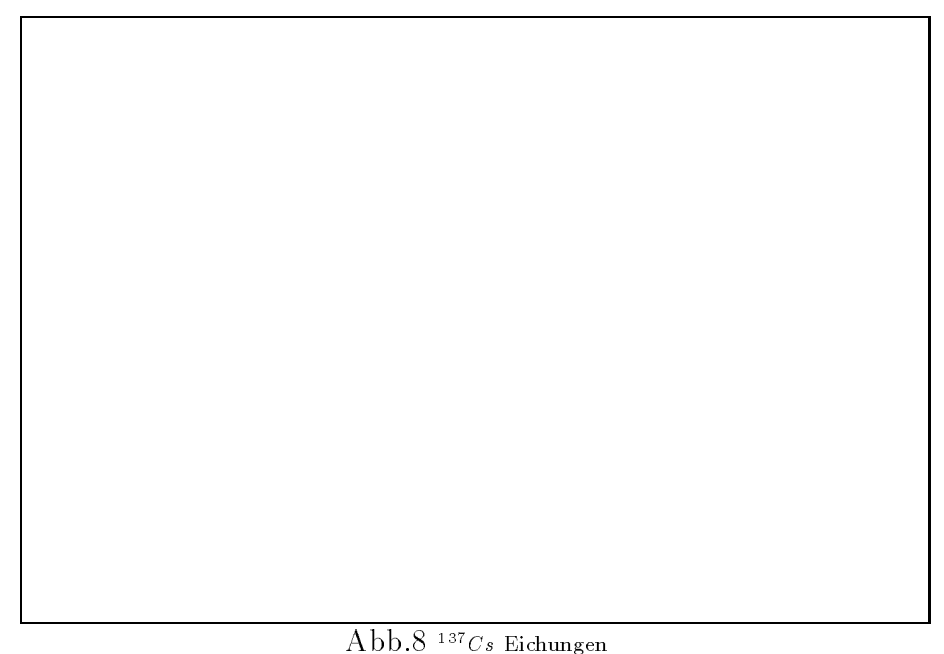

Tabelle 1 Energie der Konversionselektronen

| Ubergang                            | $E_{\Gamma}[keV]$ | $E_B[keV]$ | $E_e[keV]$ | Kanal       |
|-------------------------------------|-------------------|------------|------------|-------------|
| $1^{37}Cs \longrightarrow 1^{37}Ba$ | 662.              | 37.4       | 625        | $180 \pm 5$ |
| $^{207}Bi \longrightarrow ^{207}Pb$ | 1064              | 88         | 976        | $290 \pm 5$ |
| $^{207}Bi \longrightarrow ^{207}Pb$ | 569               | 88         | 481        | $135 + 5$   |

Aus den obigen Werten berechnet sich die Eichgerade uber kleinste Fehlerquadrate:

$$
Energie[KeV] = (3.194 \pm 0.001) \cdot Kanal + 49.8 \pm 0.2
$$
 (11)

Graphisch ist die Eichgerade in der folgenden Abbildung dargestellt:

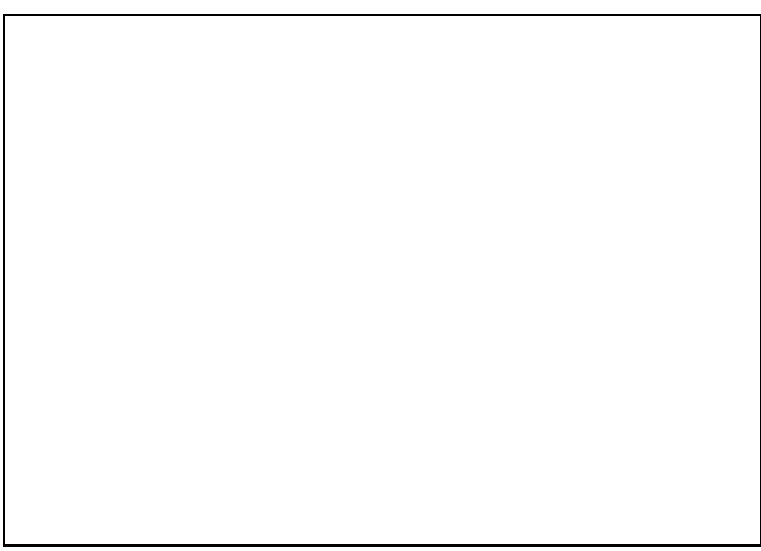

Abb.9 Gerade der Energieeichung

Aus den Abbildungen Abb.7 und Abb.8 entnimmt man, daß bei den nach einiger Zeit wiederholten Eichungen es kaum zu einer nennenswerten Verschiebung der Energien gekommen ist. Was jedoch auffällt ist die trotz gleichgehaltener Zeitspanne (T = 300[s]) zuruckgegangene Z ahlerrate, was wir uns auf Anhieb nicht erklaren konnen. Es konnte vielleicht durch einen Sattigungseekt des Szintillators verursacht worden sein.

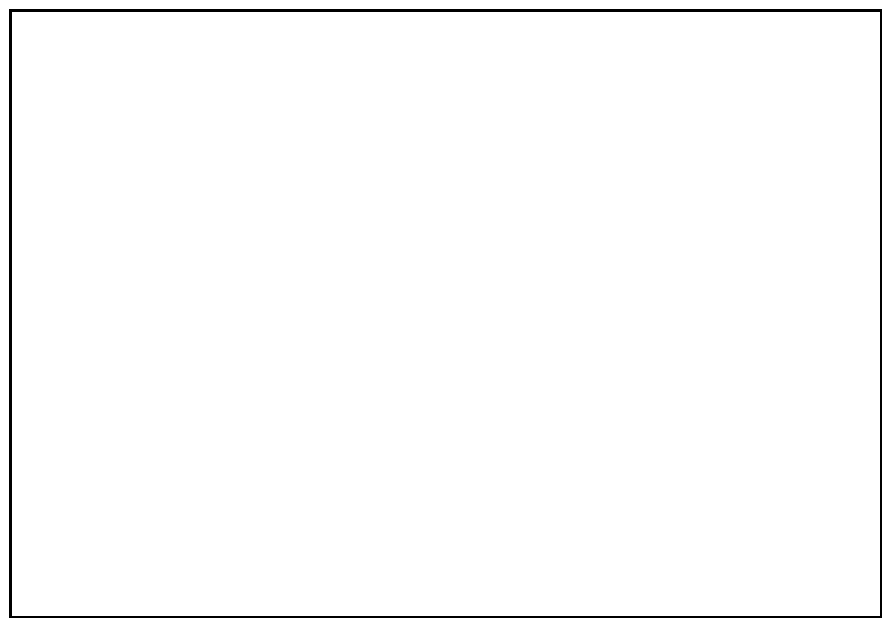

 $\mathrm{Abb.10^{-137}}$ Cs-Spektrum aus größerer Entfernung

Aus der obigen Abbildung erkennt man, daß die Entfernung des Szintillators zur Quelle sehr entscheidend fur die Eichung als auch f ur die Qualit at der Messung ist. Die Elektronen erfahren beim Durchqueren der Luft eine Energieverlust, der die beiden Peaks zu kleineren Energien verschiebt. Gleichzeitig nimmt die Halbwertsbreite der Peaks zu und damit die Genauigkeit der Messung ab.

## 3.2 Auswertung des  $\beta$ -Spektrums von  $^{137}Cs$

 $B$ ei diesem versuch wurde das Spektrum von  $17Cs$  uber eine Zeitraum von 60 $[min]$ gemessen. In der folgenden Tabelle sind die wichtigsten Daten des Spektrums zusammengefaßt:

| Kanal | Zählrate | E[keV]         | F(E, Z) | $\varepsilon$ | $F(E, Z) \epsilon \sqrt{\epsilon^2 - 1}$ | $F(\varepsilon)$ |
|-------|----------|----------------|---------|---------------|------------------------------------------|------------------|
| 5     | 25951    | 65.8           | 13.35   | 1.129         | 7.890                                    | 57.352           |
| 10    | 116095   | 81.7           | 12.16   | 1.160         | 8.288                                    | 118.352          |
| 15    | 140278   | 97.7           | 11.29   | $1.1\,91$     | 8.705                                    | 126.946          |
| 20    | 166881   | 113.7          | 10.62   | 1.223         | 9.130                                    | 135.198          |
| 25    | 191023   | 129.6          | 10.08   | 1.254         | 9.553                                    | 141.405          |
| 30    | 204879   | 145.6          | 9.65    | 1.285         | 10.005                                   | 143.101          |
| 35    | 208646   | 161.6          | 9.28    | 1.316         | 10.454                                   | 141.274          |
| 40    | 205083   | 177.5          | 8.97    | 1.347         | 10.913                                   | 137.084          |
| 45    | 201911   | 193.5          | 8.70    | 1.379         | 11.384                                   | 133.181          |
| 50    | 193444   | 209.5          | 8.47    | 1.410         | 11.871                                   | 127.654          |
| 55    | 182366   | 225.5          | 8.25    | 1.441         | 12.342                                   | 121.558          |
| 60    | 168836   | 241.4          | 8.07    | 1.472         | 12.842                                   | 114.663          |
| 65    | 158910   | 257.4          | 7.91    | 1.504         | 13.358                                   | 109.071          |
| 70    | 147804   | 273.4          | 7.76    | 1.535         | 13.873                                   | 103.220          |
| 75    | 133144   | 289.3          | 7.63    | 1.566         | 14.403                                   | 96.146           |
| 80    | 120431   | 305.3          | 7.50    | 1.597         | 14.925                                   | 89.828           |
| 85    | 109841   | 321.3          | 7.38    | 1.629         | 15.454                                   | 84.307           |
| 90    | 97470    | 337.2          | 7.28    | 1.660         | 16.009                                   | 78.028           |
| 95    | 86649    | 353.2          | 7.18    | 1.691         | 16.561                                   | 72.333           |
| 100   | 74165    | 369.2          | 7.09    | 1.723         | 17.128                                   | 65.803           |
| 105   | 64492    | 385.1          | 7.01    | 1.754         | 17.709                                   | 60.348           |
| 110   | 54186    | 401.1          | 6.94    | 1.785         | 18.315                                   | 54.393           |
| 115   | 44945    | 417.1          | 6.86    | 1.816         | 18.890                                   | 48.777           |
| 120   | 36129    | 433.0          | 6.79    | 1.847         | 19.484                                   | 43.062           |
| 125   | 28940    | 449.0          | 6.72    | 1.879         | 20.078                                   | 37.965           |
| 130   | 22547    | 465.0          | 6.67    | 1.910         | 20.731                                   | 32.979           |
| 135   | 18234    | 481.0          | 6.61    | 1.941         | 21.351                                   | 29.223           |
| 140   | 14765    | 496.9          | 6.55    | 1.972         | 21.964                                   | 25.927           |
| 145   | 13837    | 512.9          | 6.50    | 2.004         | 22.614                                   | 24.736           |
| 150   | 14892    | 528.9          | 6.45    | 2.035         | 23.264                                   | $25\,.301$       |
| 155   | 18464    | 544.8          | 6.40    | 2.066         | 23.908                                   | 27.790           |
| 160   | 23509    | 560.8          | 6.35    | 2.097         | 24.556                                   | 30.941           |
| 165   | 30397    | 576.8          | 6.31    | 2.129         | 25.243                                   | 34.701           |
| 170   | 36272    | 592.7          | 6.27    | 2.160         | 25.926                                   | 37.404           |
| 175   | 39874    | 608.7          | 6.23    | 2.191         | 26.616                                   | 38.706           |
| 180   | 39704    | 624.7          | 6.19    | 2.223         | 27.306                                   | 38.132           |
| 185   | 37350    | 640.6          | 6.15    | 2.254         | 27.991                                   | 36.529           |
| 190   | 31560    | 656.6          | 6.12    | 2.285         | 28.729                                   | 33.144           |
| 195   | 23955    | 672.6          | 6.08    | 2.316         | 29.422                                   | 28.534           |
| 200   | 16761    | 688.5          | 6.05    | 2.347         | 30.160                                   | 23.574           |
|       | 10953    |                | 6.02    |               | 30.905                                   |                  |
| 205   |          | 704.5<br>720.5 |         | 2.379         |                                          | 18.826           |
| 210   | 6543     | 736.5          | 5.99    | 2.410         | 31.654                                   | 14.377           |
| 215   | 3744     |                | 5.96    | 2.441         | 32.404                                   | 10.749           |
| 220   | 2063     | 752.4          | 5.93    | 2.472         | 33.152                                   | 7.889            |
| 225   | 1354     | 768.4          | 5.90    | 2.504         | 33.907                                   | 6.319            |
| 230   | 859      | $784.4\,$      | 5.87    | $2.535\,$     | 34.664                                   | 4.978            |
| 235   | 669      | 800.3          | 5.85    | 2.566         | 35.477                                   | 4.342            |
| 240   | 520      | 816.3          | 5.82    | 2.597         | 36.240                                   | 3.788            |
| 245   | 410      | 832.3          | 5.80    | 2.629         | 37.067                                   | 3.326            |
| 250   | 379      | 848.2          | 5.77    | 2.660         | 37.828                                   | 3.165            |
| 255   | 318      | 864.2          | 5.75    | 2.691         | 38.663                                   | 2.868            |
| 260   | 300      | 880.2          | 5.73    | 2.723         | 39.502                                   | 2.756            |
| 265   | 234      | 896.1          | 5.71    | 2.754         | 40.340                                   | 2.408            |
| 270   | 211      | 912.1          | 5.68    | 2.785         | 41.115                                   | 2.265            |

Tabelle 2 Langzeitmessung  $137Cs$ 

Die Energie wurde uber die Eichgerade (11) bestimmt und der Wert von <sup>F</sup> (E ; Z) aus den beigfugten Tabellen durch lineare Interpolation berechnet. " ergibt sich aus dem Zusammenhang  $\varepsilon := \frac{E+m_0 c^2}{m_0 c^2}$  mit der Ruheenergie des Elektrons  $m_0 c^2 = 511 [keV]$ . Die Werte F (") des Curie{Plots sind uber Gleichung (10) ermittelt worden.

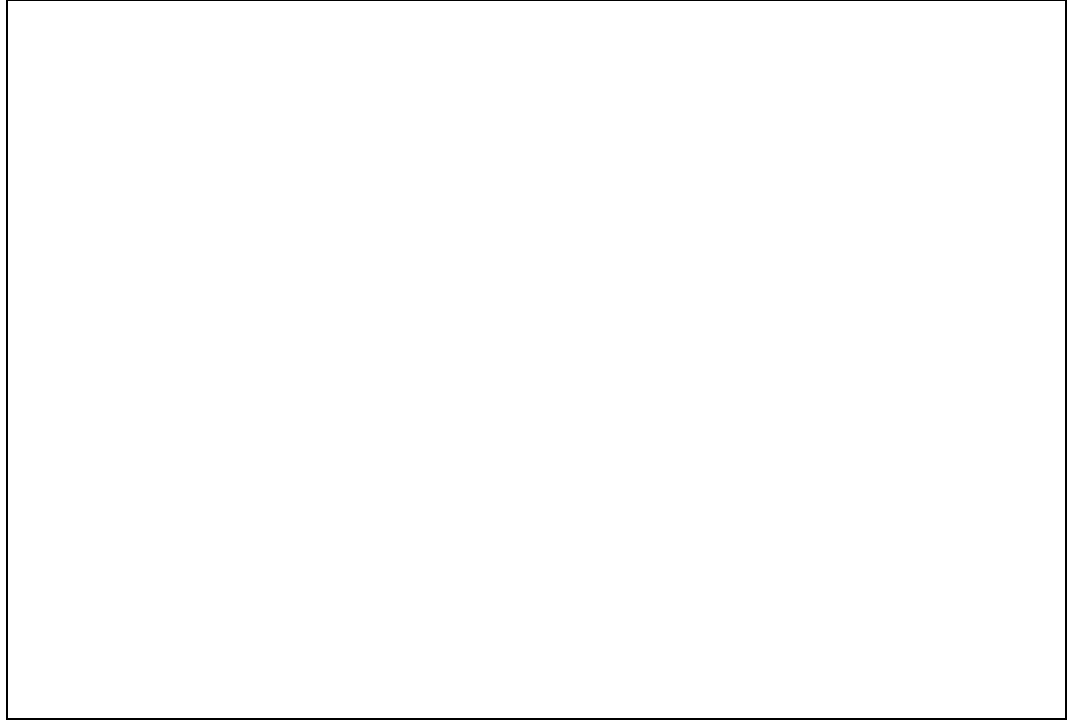

 $Abb.11$ <sup>137</sup>Cs-Spektrum mit guter Statistik

Wegen der langen Zeitspanne liegen in allen wichtigen Kanalen Zahlraten uber 10000 vor, so da dort der statistische Fehler kleiner als 1 Prozent ist. Fur die nachfolgenden Berechungen und Auftragungen wurde jeweils jeder funfte Kanal (angefangen mit Kanal 5, was sich im nachhinein (siehe Diagramme) als ungunstig erwiesen hat, Kanal 10 ware besser gewesen) berucksichtigt. Die folgende Abbildung zeigt den Curie{Plot in Energiedarstellung:

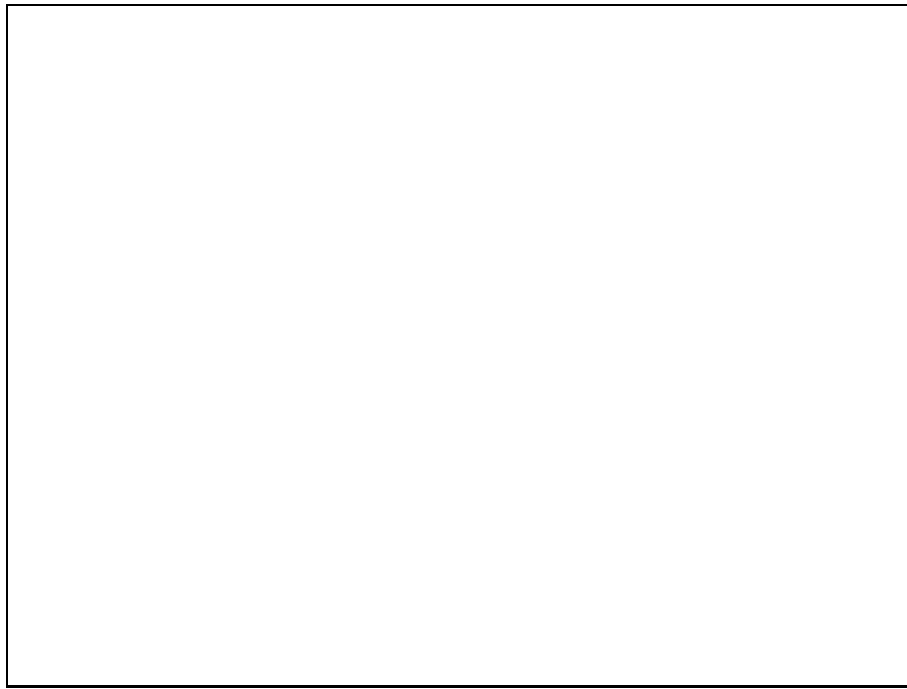

Abb.12 Curie-Plot in Energiedarstellung

 $m$ an erkennt, das es sien um zwei  $\rho$  -Obergange handeln mus. Der zu erwartende Knick in der Steigung am Schnittpunkt der beiden Geraden ist jedoch nicht zu erkennen, da gerade dort das Spektrum von einem Konversionspeak uberlagert wird. Zur Bestimmung der  $\beta$ -Grenzenergien  $\varepsilon_0$  haben wir deshalb nur die linearen Teile des Diagramms berucksichtigt, die in beiden folgenden Diagrammen vergr oert dargestellt sind:

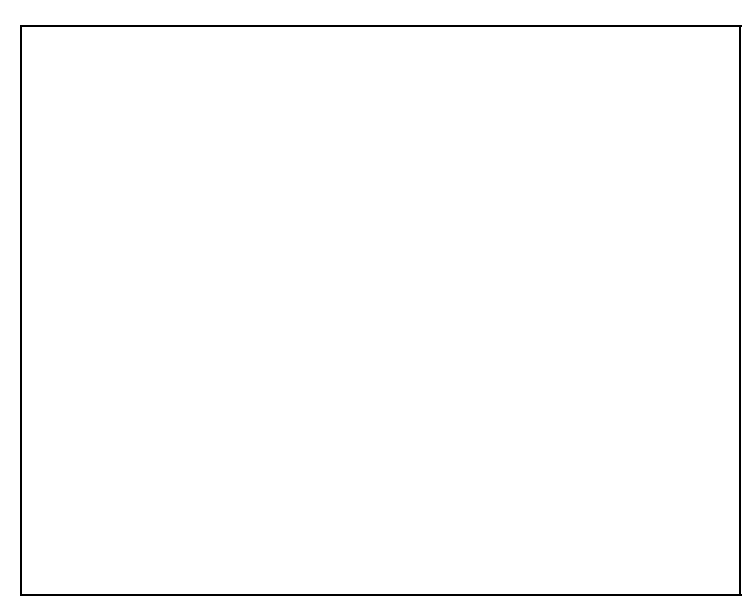

Abb.13 Geradenanpassung Peak 1

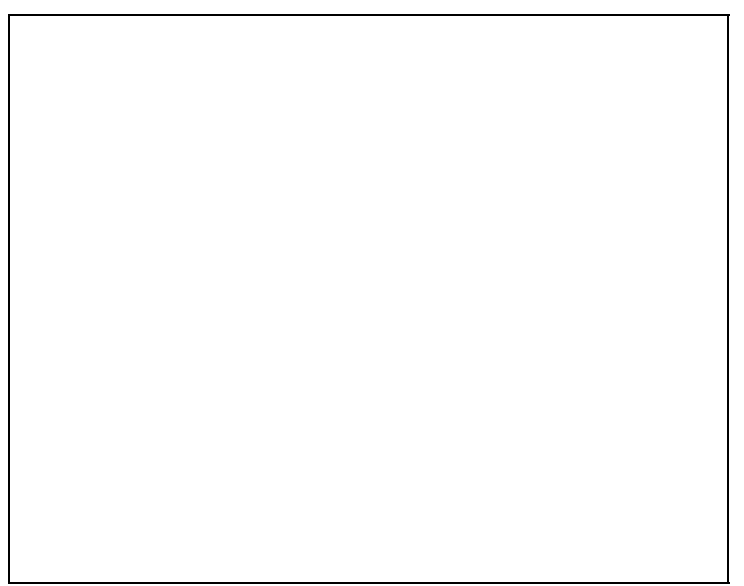

Abb.14 Geradenanpassungen Peak 2

Bei der ersten Anpassung ist der lineare Verlauf gut zu erkennen und auch die Geradenanpassung liefert gute Resultate. Bei der zweiten Gerade entstehen Probleme durch die Uberlagerung des Konversionspeaks. Je nachdem welchen Punkt man als ersten in die Anpassung einfließen läßt, verändert sich die Steigung und damit der

Schnittpunkt mit der x{Achse noch geringfugig. Zur Verdeutlichung dieses Eektes Punkte benutzt worden. Die Geradenanpassung ist von der Gestalt:

$$
F(\varepsilon) = a \cdot \varepsilon + b
$$

Daraus ergibt sich der Schnittpunkt mit der  $x$ -Achse zu:

$$
\varepsilon_0=-\frac{b}{a}
$$

In der folgenden Tabelle sind die Ergebnisse der drei Geradenanpassungen zusammengefaßt:

Tabelle 3 Geradenanpassung Curie-Plot

| Peak | Kanal      |                                                                  |             | ŧΩ                 | $E_0[keV]$      | $E_{soll}[keV]$ |
|------|------------|------------------------------------------------------------------|-------------|--------------------|-----------------|-----------------|
|      | $50 - 130$ | $-192 \pm 2$                                                     | $397 \pm 3$ | $1\ 2.07\pm0.03$ . | $.547 + 8$      | 511             |
|      |            | $1230 - 270$   $-10.329 \pm 0.9$   $30.79 \pm 2$   $3.0 \pm 0.3$ |             |                    | $1020 \pm 102$  | 1172            |
|      |            | $245 - 270$   $-7.5682 \pm 0.6$   $23.286 \pm 2$   $3.1 \pm 0.3$ |             |                    | $11073 \pm 104$ | 1172            |

Fur die Ermittlung der Fehler wurde das Gausche Fehlerfortp
anzungsgesetz be nutzt:

$$
\Delta F = \left| \frac{\partial}{\partial N} F \right| \Delta N + \left| \frac{\partial}{\partial \varepsilon} F \right| \Delta \varepsilon
$$
  
= 
$$
\frac{\Delta N}{2F(\varepsilon)} + \sqrt{\frac{N}{4F(E, Z)}} (\varepsilon^4 - \varepsilon^2)^{-\frac{5}{4}} (4\varepsilon^2 - 2\varepsilon) \Delta \varepsilon
$$

 $Table 4$  E-black Complete  $P_{\text{total}}$ 

| $1411C11C +$<br>- Fenier des Unite-Flots |        |            |        |                       |       |                      |                         |  |
|------------------------------------------|--------|------------|--------|-----------------------|-------|----------------------|-------------------------|--|
| Kanal                                    |        | $\wedge$ N | E[keV] | $\vert \Delta E[keV]$ | جر    | $\Delta \varepsilon$ | $\Delta F(\varepsilon)$ |  |
| 50                                       | 193444 | 440        | 209.5  | 0.27                  | 1.410 | 0.0013               | 8.7                     |  |
| 130                                      | 22547  | 150        | 465.0  | 0.35                  |       | $1.910 \pm 0.0014$   | 6.7                     |  |
| 230                                      | 859    | 29         | 784.4  | 0.54                  | 2.535 | 0.0015               | 5.9                     |  |

Die Fehler wurden auf der Abb.12 abgetragen.

### Korrektur und Trennung der Peaks

Man kann die beiden uberlagerten {Spektren nicht genau trennen. Das Problem besteht darin: man hat zwar die Geraden  $F_1(\varepsilon)$  und  $F_2(\varepsilon)$  interpoliert, es ist jedoch nicht moglich durch Inversion der Gleichung (10) auf die Zahlraten der Einzelpeaks zu schließen. Es gilt:

$$
F_{ges}(\varepsilon) = \sqrt{\frac{N_{ges}(\varepsilon)}{F(E, Z)\varepsilon\sqrt{\varepsilon^2 - 1}}} =: \sqrt{\frac{N_{ges}}{x}}
$$

woraus folgt:

$$
N_{ges} = F^2(\varepsilon)x = (F_1(\varepsilon) + F_2(\varepsilon))^2 x \tag{12}
$$

Wenn man nun die Werte  $N_1$  und  $N_2$  aus  $F_1$  und  $F_2$  bestimmt

$$
F_1(\varepsilon) = \sqrt{\frac{N_1}{x}} \Longrightarrow N_1 = F_1^2 x \tag{13}
$$

$$
F_2(\varepsilon) = \sqrt{\frac{N_2}{x}} \Longrightarrow N_2 = F_2^2 x \tag{14}
$$

dann folgt mit (12), (13) und (14):

$$
N_{ges} = (F_1(\varepsilon) + F_2(\varepsilon))^2 x \neq F_1^2(\varepsilon) + F_2^2(\varepsilon) = N_1 + N_2
$$

Wir haben deshalb angenommen, daß die Zählraten von  $N_2$  besser mit den tatsächlichen ubereinstimmen, da sie kleiner sind. Aus der Dierenz zwischen Z ahlrate <sup>N</sup> und der aus  $\mathit{F}_2$ ermittelten Zählrate  $\mathit{N}_2$ wurde die korrigierte Zählrate  $\mathit{N}_1=\mathit{N}-\mathit{N}_2$ bestimmt.

| Tabelle 5<br>Korrigiertes Spektrum |                    |                          |                                                |              |                    |                                     |  |
|------------------------------------|--------------------|--------------------------|------------------------------------------------|--------------|--------------------|-------------------------------------|--|
| $F_1(\varepsilon)$                 | $F_2(\varepsilon)$ | $\overline{N}_{1_{new}}$ | $\overline{N}_{2_{\boldsymbol{\mathit{new}}}}$ | $N(F_1,F_2)$ | $N(F_1, F_2)$<br>Ν | $\overline{N-N_2}_{n \text{ e } u}$ |  |
| 180,277                            | 14,743             | 256408                   | 1715                                           | 300062       | 0                  | 24236                               |  |
| 174,303                            | 14,508             | 251809                   | 1744                                           | 295471       | $\boldsymbol{0}$   | 114351                              |  |
| 168,291                            | 14,271             | 246533                   | 1773                                           | $2\,90117$   | $\overline{0}$     | 138505                              |  |
| 162,279                            | 14,034             | 240431                   | 1798                                           | 283814       | $\overline{0}$     | 165083                              |  |
| 156,305                            | 13,798             | 233402                   | 1819                                           | 276429       | $\boldsymbol{0}$   | 189204                              |  |
| 150,293                            | 13,561             | 225992                   | 1840                                           | 268615       | $\mathbf 0$        | 203039                              |  |
| 144,281                            | 13,324             | 217624                   | 1856                                           | 259675       | $\overline{0}$     | 206790                              |  |
| 138,307                            | 13,089             | 208758                   | 1870                                           | 250140       | $\overline{0}$     | 203213                              |  |
| 132,295                            | 12,852             | 199235                   | 1880                                           | 239825       | $\overline{0}$     | 200031                              |  |
| 126,284                            | 12,615             | 189313                   | 1889                                           | 229024       | 0                  | 191555                              |  |
| 120,272                            | 12,378             | 178529                   | 1891                                           | 217167       | $\mathbf 0$        | 180475                              |  |
| 114,298                            | 12,143             | 167763                   | 1893                                           | 205301       | $\overline{0}$     | 166943                              |  |
| 108,286                            | 11,906             | 156630                   | 1893                                           | 192965       | $\mathbf 0$        | 157017                              |  |
| 102,274                            | 11,669             | 145108                   | 1889                                           | 180108       | $\overline{0}$     | 145915                              |  |
| 96,300                             | 11,433             | 133572                   | 1883                                           | 167171       | 0                  | 131261                              |  |
| 90,288                             | 11,196             | 121669                   | 1871                                           | 153715       | $\overline{0}$     | 118560                              |  |
| 84,277                             | 10,959             | 109762                   | 1856                                           | 140164       | $\mathbf 0$        | 107985                              |  |
| 78,303                             | 10,724             | 98158                    | 1841                                           | 126885       | $\mathbf 0$        | 95629                               |  |
| 72,291                             | 10,487             | 86548                    | 1821                                           | 113479       | $\mathbf 0$        | 84828                               |  |
| 66,279                             | 10,250             | 75243                    | 1799                                           | 100314       | $\mathbf 0$        | 72366                               |  |
| 60,305                             | 10,014             | 64400                    | 1776                                           | 87565        | $\overline{0}$     | 62716                               |  |
| 54,293                             | 9,777              | 53988                    | 1751                                           | 75183        | 0                  | 52435                               |  |
| 48,281                             | 9,540              | 44035                    | 1719                                           | 63157        | $\overline{0}$     | 43226                               |  |
| 42,307                             | 9,305              | 34874                    | 1687                                           | 51901        | $\mathbf 0$        | 34442                               |  |
| 36,295                             | 9,068              | 26450                    | 1651                                           | 41318        | $\mathbf 0$        | 27289                               |  |
| 30,284                             | 8,831              | 19012                    | 1617                                           | 31717        | $\overline{0}$     | 20930                               |  |
| 24,272                             | 8,594              | 12579                    | 1577                                           | 23063        | $\overline{0}$     | 16657                               |  |
| 18,298                             | 8,358              | 7354                     | 1534                                           | 15607        | $\overline{0}$     | 13231                               |  |
| 12,286                             | 8,121              | 3414                     | 1492                                           | 9418         | 4419               | 12345                               |  |
| 6,274                              | 7,884              | 916                      | 1446                                           | 4664         | 10228              | 13446                               |  |
| 0,300                              | 7,649              | $\sqrt{2}$               | 1399                                           | 1511         | 16953              | 17065                               |  |
| 0,000                              | 7,412              | $\boldsymbol{0}$         | 1349                                           | 1349         | $2\,2\,1\,60$      | 22160                               |  |
| 0,000                              | 7,175              | $\boldsymbol{0}$         | 1300                                           | 1300         | 29097              | 29097                               |  |
| 0,000                              | 6,940              | $\boldsymbol{0}$         | 1249                                           | 1249         | 35023              | 35023                               |  |
| 0,000                              | 6,703              | $\boldsymbol{0}$         | 1196                                           | 1196         | 38678              | 38678                               |  |
| 0,000                              | 6,466              | $\boldsymbol{0}$         | 1142                                           | 1142         | 38562              | 38562                               |  |
| 0,000                              | 6,230              | $\boldsymbol{0}$         | 1086                                           | 1086         | 36264              | 36264                               |  |
| 0,000                              | 5,993              | $\boldsymbol{0}$         | 1032                                           | 1032         | 30528              | 30528                               |  |
| 0,000                              | 5,756              | $\boldsymbol{0}$         | 975                                            | 975          | 22980              | 22980                               |  |
| 0,000                              | 5,521              | $\boldsymbol{0}$         | 919                                            | 919          | 15842              | 15842                               |  |
| 0,000                              | 5,284              | $\boldsymbol{0}$         | 863                                            | 863          | 10090              | 10090                               |  |
| 0,000                              | 5,047              | $\boldsymbol{0}$         | 806                                            | 806          | 5737               | 5737                                |  |
| 0,000                              | 4,810              | $\boldsymbol{0}$         | 750                                            | 750          | 2994               | 2994                                |  |
| 0,000                              | 4,574              | $\boldsymbol{0}$         | 694                                            | 694          | 1369               | 1369                                |  |
| 0,000                              | 4,337              | $\overline{0}$           | 638                                            | 638          | 716                | 716                                 |  |
| 0,000                              | 4,100              | $\boldsymbol{0}$         | 583                                            | 583          | 276                | 276                                 |  |
| 0,000                              | 3,865              | $\boldsymbol{0}$         | 530                                            | 530          | 139                | 139                                 |  |
| 0,000                              | 3,628              | $\boldsymbol{0}$         | $477\,$                                        | $47\,7$      | 43                 | 43                                  |  |
| 0,000                              | 3,391              | 0                        | 426                                            | 426          | $\,0\,$            | $\,0\,$                             |  |
| 0,000                              | 3,155              | 0                        | 377                                            | $37\,7$      | $\overline{2}$     | $\overline{2}$                      |  |
| 0,000                              | 2,919              | 0                        | 329                                            | 329          | 0                  | 0                                   |  |
| 0,000                              | 2,682              | $\boldsymbol{0}$         | 284                                            | 284          | 16                 | 16                                  |  |
| 0,000                              | 2,446              | $\boldsymbol{0}$         | 241                                            | 241          | $\,0\,$            | 0                                   |  |
| 0,000                              | 2,209              | 0                        | 201                                            | 201          | 10                 | 10                                  |  |
|                                    |                    |                          |                                                |              |                    |                                     |  |

In der Tabelle ist ganz klar zu erkennen, da N1 <sup>+</sup> N2 6= <sup>N</sup> ist. Es folgen die korrigierten Peaks:

Abb.15 Peak 1 korrigiert

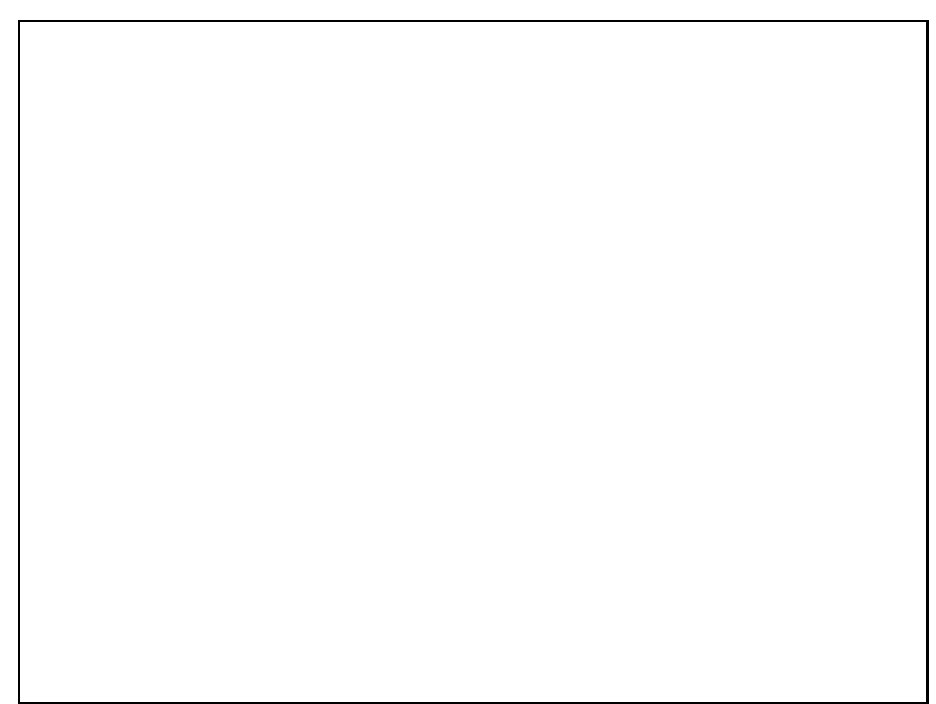

Abb.16 Peak 2 korrigiert

### 3.3 Bestimmung des Konversionskoeffizienten

Um die Zahlrate der Konversionselektronen zu bestimmen wurde von der Gesamtzahlrate N die Zählrate  $N(F_1, F_2)$  subtrahiert (siehe Tab.5). Man erhält folgenden Verlauf:

Abb.17 Konversionspeak

Der Konversionskoeffizient ist definiert durch:

$$
\alpha := \frac{N_e}{N_\Gamma} = \frac{N_e}{N_\beta - N_e}
$$

Durch Summation der Zählraten und mit  $N_\beta = 3177257 \pm 1782$  erhält man:

$$
N_e = 322129 \pm 568
$$
  

$$
N_{\Gamma} = 2855128 \pm 2300
$$

Daraus ergibt sich:

$$
\alpha = 0.1128 \pm 0.0002
$$

Der ermittelte Wert liegt also sehr nahe am theoretischen Wert von  $\alpha = 0.11$ .

### 3.4 Auflösungsvermögen der Apparatur

Das Auflösungsvermögen der Apparatur wird anhand der Konversionslinie bestimmt:

$$
\frac{\Delta E}{E} = \frac{\Delta \varepsilon}{\varepsilon - 1} = \frac{0.254}{2.21 - 1} = 20.99
$$

Die Apparatur hat also eine Auflösung von ca. 21 %.

#### Gesamtansprechvermögen für  $\Gamma$ -Strahlung  $3.5$

Um das Gesamtansprechvermögen zu ermitteln, wurde die  $137Cs$ -Strahlung durch einen Absorber geschickt, der die  $\beta$ -Strahlung fast komplett absorbiert, die  $\Gamma$ -Strahlung jedoch durchläßt. In der folgenden Abbildung ist dieses Spektrum zu sehen:

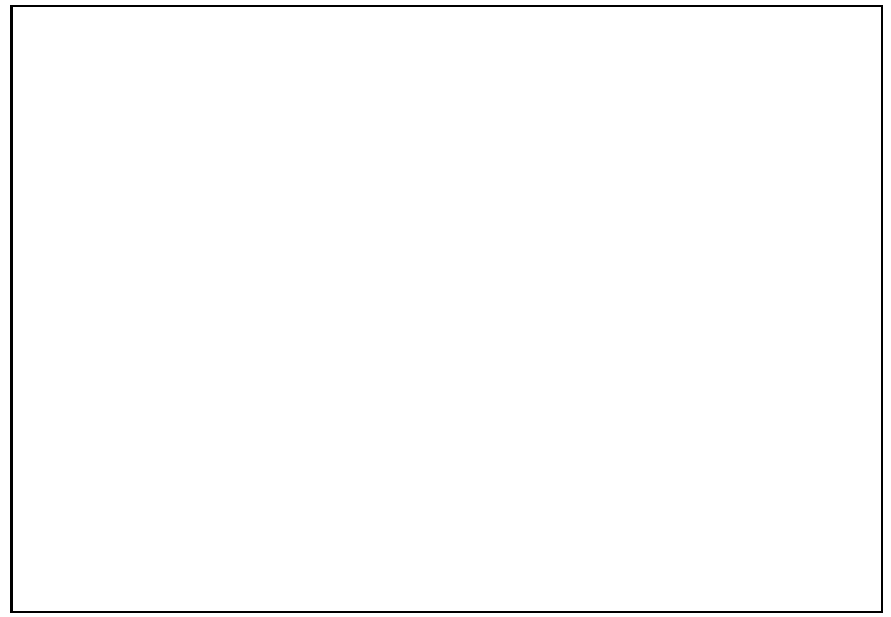

Abb.18<sup>137</sup>Cs  $\Gamma$ -Spektrum

Durch Summation der Kanäle ergibt sich als Zählrate  $N_{\Gamma_1} = 98174 \pm 313$ . Allerdings wurde hier jeder Kanal von 5 bis 200 gezählt so, daß die Zahl durch 5 geteilt werden mu. Auerdem ist das  $\mathbb{S}^n$  = 10  $\mathbb{S}^n$  = 10  $\mathbb{S}^n$  = 10  $\mathbb{S}^n$  = 10  $\mathbb{S}^n$  = 10  $\mathbb{S}^n$  = 10  $\mathbb{S}^n$  = 10  $\mathbb{S}^n$  = 10  $\mathbb{S}^n$  = 10  $\mathbb{S}^n$  = 10  $\mathbb{S}^n$  = 10  $\mathbb{S}^n$  = 10  $\mathbb{S}^n$ aufgenommen worden, wohingegen die Langzeitmessung  $T = 60$ [min] betrug, was durch den Faktor 6 berucksichtigt wird. Man erh alt als Zahlraten:

$$
N_{\Gamma_1} = 98174 \pm 313
$$
  

$$
N_{\Gamma_2} = N_{\beta} - N_e = 2855128 \pm 2300
$$

Es werden also nur 3.44 $\pm$ 0.01 % aller emittierten  $\Gamma$ -Quanten vom Detektor registriert.

#### 3.6 Berechnung der Compton–Kante

Aus dem Zerfallsschema fur – US-erkennt man, dab die Zerfallsenergie fur den 1– Zerfall  $E_{\Gamma} = 662[keV]$  beträgt. Die maximale Energie bei Compton-Streuung geht bei zentralem Sto auf das Elektron uber. Das r uckgestreute Photon hat dann die Energie:

$$
E_{\Gamma'} = \frac{E_{\Gamma}}{1 + \frac{2E_{\Gamma}}{m_0 c^2}} = 184[keV]
$$

Damit betragt die Energie des Elektrons:

$$
E_e = E_\Gamma - E_{\Gamma'}
$$

Experimentell wurde die Compton{Kante aus dem Spektrum in Abb.18 abgelesen. Man erhält als Kanal  $145 \pm 5$  und damit über die Enegieeichung (11) die Energie:

$$
E_e = (513 \pm 16)[keV]
$$

Die Abweichung vom theoretischen Wert ist dadurch zu erklären, daß die Energieeichung mit {Linien durchgefuhrt wurde. Jedoch verlieren die Elektronen beim Durch queren von Aluminium einen Teil ihrer Energie, so daß die Energieskala verschoben ist. Bei der Messung eines  $\Gamma$ -Übergangs, dessen  $\Gamma$ -Quanten kaum in Aluminium abgebremst werden, wird jedem Kanal eine zu hohe Energie zugeordnet.

#### 3.7 Ruckstoenergie des Bariumskerns

Der Rucksto des Bariumskerns ist genau dann maximal, wenn die Energie des { Teilchens maximal ist, denn in diesem Fall bleibt fur das Neutrino keine Energie mehr ubrig. Der relativistische Impuls des {Teilchens berechnet sich zu:

$$
W = \sqrt{p^2c^2 + m_0^2c^4}
$$
  
\n
$$
\implies p = \frac{1}{c}\sqrt{W^2 - m_0^2c^4}
$$
  
\n
$$
= \frac{1}{c}\sqrt{(E_K + m_0c^2)^2 - m_0^2c^4}
$$
  
\n
$$
= \frac{1}{c}\sqrt{E_K^2 + 2m_0c^2E_K}
$$
  
\n
$$
= \frac{1}{c}884[kEV]
$$

Fur den Kern gilt:

$$
E_{kin} = \sqrt{p^2c^2 + m_0^2c^4} - m_0c^2
$$

Mit  $m_0 c = 1.2776 \cdot 10$  |keV | fur Barium folgt:

$$
E_{kin} \simeq 3.06 [eV]
$$

Die Ruckstoenergie ist demnach vernachl assigbar gegenuber der Zerfallsnergie.